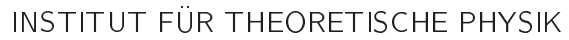

Prof. Dr. Wolfram Brenig Alexander Schwenke

**Technische** Universität **Braunschweig** 

Quantenmechanik WS 2020/21

Erik Wagner

8. Ubungsblatt

Abgabe: Di, 12.01.2021 bis 09:45 Uhr per Email

Ubungsblatter gibt es unter [https://www.tu-braunschweig.de/theophys/lehrveranstaltungen/](https://www.tu-braunschweig.de/theophys/lehrveranstaltungen/wintersemester-2020/21/quantenmechanik) [wintersemester-2020/21/quantenmechanik.](https://www.tu-braunschweig.de/theophys/lehrveranstaltungen/wintersemester-2020/21/quantenmechanik)

Aufgaben mit  $\Delta$  müssen von Studierenden im Lehramt nicht bearbeitet werden.

### 35. Wissensfragen (3 Punkte)

Bitte benennen Sie alle verwendeten Symbole und Größen. Beschreiben Sie in kurzen Worten.

- (a) Wie hangt der Drehimpuls-Operator mit Rotationen im Ortsraum zusammen?
- (b) Welche Eigenwerte besitzen die Komponenten des Drehimpulses  $J_x$ ,  $J_y$  und  $J_z$  und das Drehimpulsquadrat  $\vec{J}^2$ ?
- (c) Welche Verbindung besteht zwischen dem Drehimpuls und den Kugelflächenfunktionen?

# 36. "Drehimpuls" zweier Spin-1/2-Teilchen (7 Punkte)

Gegeben seien die Matrizen

$$
J_1 = \frac{1}{2} \begin{bmatrix} 0 & 1 & 1 & 0 \\ 1 & 0 & 0 & 1 \\ 1 & 0 & 0 & 1 \\ 0 & 1 & 1 & 0 \end{bmatrix}, \quad J_2 = \frac{1}{2} \begin{bmatrix} 0 & -i & -i & 0 \\ i & 0 & 0 & -i \\ i & 0 & 0 & -i \\ 0 & i & i & 0 \end{bmatrix}, \quad J_3 = \begin{bmatrix} 1 & 0 & 0 & 0 \\ 0 & 0 & 0 & 0 \\ 0 & 0 & 0 & 0 \\ 0 & 0 & 0 & -1 \end{bmatrix}.
$$
 (1)

(a) Zeigen Sie: Die  $J_r$  erfüllen die Drehimpuls-Vertauschungs-Relationen

$$
[J_r, J_s] = i\epsilon_{rst} J_t \tag{2}
$$

mit Einstein'scher Summenkonvention ( $\epsilon_{rst}$   $J_t \equiv \sum_{t=1}^3 \epsilon_{rst}$   $J_t$ ).

- (b) Berechnen Sie  $\vec{J}^2$  und geben Sie eine simultane Basis von Eigenvektoren von  $\vec{J}^2$  und  $J_3$  an.
- (c) Wie lauten die zugehörigen Eigenwerte von  $\vec{J}^2$  und  $J_3$ ? Interpretieren Sie Ihr Ergebnis unter Berücksichtigung der Tatsache, dass Drehimpuls j einem Eigenwert  $j(j + 1)$  von  $\vec{J}^2$  entspricht und die zugehörige Dimension der Darstellung  $2j+1$  ist.

Bitte wenden!  $\rightarrow$ 

#### 37. Drehimpulsoperator in Kugelkoordinaten (10 Punkte)

(a) Zeigen Sie, dass in Kugelkoordinaten  $x = r \sin \theta \cos \phi$ ,  $y = r \sin \theta \sin \phi$ ,  $z = r \cos \theta$  für den Drehimpuls  $\vec{L} = \vec{r} \times \vec{p}$  gilt

$$
L_x = i\hbar \left( \sin \phi \frac{\partial}{\partial \theta} + \frac{\cos \phi}{\tan \theta} \frac{\partial}{\partial \phi} \right) \tag{3}
$$

$$
L_y = i\hbar \left( -\cos\phi \frac{\partial}{\partial \theta} + \frac{\sin\phi}{\tan\theta} \frac{\partial}{\partial \phi} \right)
$$
(4)

$$
L_z = -i\hbar \frac{\partial}{\partial \phi} \tag{5}
$$

$$
\vec{L}^2 = -\hbar^2 \left( \frac{\partial^2}{\partial \theta^2} + \frac{1}{\tan \theta} \frac{\partial}{\partial \theta} + \frac{1}{\sin^2 \theta} \frac{\partial^2}{\partial \phi^2} \right)
$$
(6)

(b) Wir betrachten nun

$$
Z_{\frac{1}{2},\frac{1}{2}}(\theta,\phi) = \sqrt{\frac{2}{\pi}} e^{i\phi/2} \sqrt{\sin\theta} . \tag{7}
$$

Zeigen Sie:

$$
L_z Z_{\frac{1}{2},\frac{1}{2}}(\theta,\phi) = \frac{\hbar}{2} Z_{\frac{1}{2},\frac{1}{2}}(\theta,\phi), \qquad \vec{L}^2 Z_{\frac{1}{2},\frac{1}{2}}(\theta,\phi) = \frac{3\hbar^2}{4} Z_{\frac{1}{2},\frac{1}{2}}(\theta,\phi)
$$
(8)

#### 38. Kugelflächenfunktionen (10 Punkte)

Eine Form der Kugelflächenfunktionen ist gegeben durch

$$
Y_{\ell,m}(\theta,\phi) = \sqrt{\frac{(2\ell+1)(\ell-m)!}{4\pi(\ell+m)!}} P_{\ell}^{m}(\cos\theta) e^{im\phi}, \qquad (9)
$$

wobei die assoziierten *Legendre*-Funktionen  $P_\ell^m(z)$  wie folgt definiert werden

$$
P_{\ell}^{m}(z) = (-1)^{m} (1 - z^{2})^{m/2} \frac{d^{m}}{dz^{m}} \mathcal{P}_{\ell}(z)
$$
 (10)

mit den Legendre-Polynomen nach der Rodrigues-Formel

$$
\mathcal{P}_{\ell}(z) = \frac{1}{2^{\ell} \ell!} \frac{d^{\ell}}{dz^{\ell}} \left(z^2 - 1\right)^{\ell} . \tag{11}
$$

(a) Zeigen Sie, dass die Legendre-Polynome  $P_{\ell}(z)$  mit dem Skalarprodukt

$$
\langle f|g\rangle = \int_{-1}^{+1} dz f(z) g(z) \tag{12}
$$

ein orthogonales Funktionensystem bilden.

- (b) Begründen Sie, dass  $P_{\ell}^{-m}(z) = (-1)^m \frac{(\ell m)!}{(\ell + m)!} P_{\ell}^{m}(z)$ Hinweis: Überlegen Sie sich, was  $J_{\pm}Y_{\ell,m}(\theta,\phi)$  ergibt.
- (c) Zeigen Sie:  $Y_{\ell,m}(\theta, \phi)^* = (-1)^m Y_{\ell,-m}(\theta, \phi)$
- (d) Zeigen Sie, dass die Kugelflächenfunktionen sich unter Spiegelungen am Ursprung, dargestellt durch  $(r, \theta, \phi) \rightarrow (r, \pi - \theta, \phi + \pi)$ , wie folgt verhalten:

$$
Y_{\ell,m}(\pi-\theta,\phi+\pi) = (-1)^{\ell} Y_{\ell,m}(\theta,\phi)
$$
\n(13)

Bitte wenden!  $\rightarrow$ 

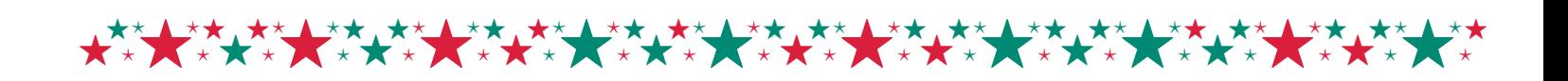

## 39. "Recurrence": Wiederauferstehung in der Quantenmechanik (20 Bonuspunkte)

In einem eindimensionalen Kasten der Länge  $L = 1$  befinde sich ein Teilchen. Dessen Zeitentwicklung ist gegeben durch die Schrödinger-Gleichung (mit  $\hbar = 1,~m = \frac{1}{2}$  $(\frac{1}{2})$ :

<span id="page-2-0"></span>
$$
i\frac{\partial}{\partial t}\psi(x,t) = H\psi(x,t), \quad H = -\frac{\partial^2}{\partial x^2} + V(x), \quad V(x) = \begin{cases} \infty & x < 0 \text{ oder } x > 1 \\ 0 & 0 \le x \le 1 \end{cases} \tag{14}
$$

Das Teilchen sei zu Beginn ( $t = 0$ ) in Form eines Gauß-Wellenpakets lokalisiert.<br>  $(x-x_0)^2$ 

$$
\psi(x,0) = e^{ikx} e^{-\frac{(x-x_0)^2}{2\sigma^2}}, \quad k = 40, \quad \sigma = 0.05, \quad x_0 = 0.25.
$$
 (15)

Eine Moglichkeit dieses Problem zu behandeln ist es, die Wellenfunktion nicht als Funktion kontinuierlicher Variablen aufzufassen, sondern sie an diskreten Orten und zu diskreten Zeiten zu betrachten, den Abstand zwischen diesen Punkten hinreichend klein zu wahlen und die resultierenden Gleichungen numerisch zu behandeln.

Seien dx und dt die kleinen Orts- und Zeitschritte, sodass also  $x = jdx$  und  $t = ndt$  mit natürlichen Zahlen j, n. Dies bedeutet:

$$
\psi(x,t) \to \Psi_{j,n} \tag{16}
$$

 $\frac{\partial^2}{\partial x^2}$  kann durch folgende Ersetzung diskretisiert werden:

<span id="page-2-1"></span>
$$
\frac{\partial^2}{\partial x^2} \psi(x, t) \to \frac{1}{dx^2} \left( \Psi_{j+1,n} - 2\Psi_{j,n} + \Psi_{j-1,n} \right). \tag{17}
$$

Das Potential in diesem Problem führt dazu, dass die Wellenfunktion außerhalb des Kastens verschwindet, also  $\Psi_{0,n} \equiv \Psi_{J,n} = 0$ , wobei J die Anzahl der diskreten Ortspunkte ist.

Die formale Lösung von [\(14\)](#page-2-0) ist durch den Zeitentwicklungsoperator gegeben und aus der Vorlesung bekannt:

$$
\psi(x, t) = U(t)\psi(x, 0) = e^{-iHt}\psi(x, 0).
$$
\n(18)

 $U$  lasst sich wie folgt diskretisieren:

$$
U(\mathrm{d}t) \to \left(1 + \frac{i}{2} H \mathrm{d}t\right)^{-1} \left(1 - \frac{i}{2} H \mathrm{d}t\right),\tag{19}
$$

da e $^{-iHdt/2} \approx (1 - \frac{i}{2}Hdt)$  für kleine d $t$ .

(a) Zeigen Sie, dass die Zeitentwicklung von  $\Psi$  gegeben ist durch

<span id="page-2-2"></span>
$$
\left(1+\frac{i}{2}Hdt\right)\Psi_{j,n+1}=\left(1-\frac{i}{2}Hdt\right)\Psi_{j,n}.
$$
\n(20)

(b) Verwenden Sie [\(17\)](#page-2-1) und [\(20\)](#page-2-2) um zu zeigen, dass

<span id="page-3-0"></span>
$$
\Psi_{j+1,n+1} + \left(2i\frac{dx^2}{dt} - 2\right)\Psi_{j,n+1} + \Psi_{j-1,n+1} = -\Psi_{j+1,n} + \underbrace{\left(2i\frac{dx^2}{dt} + 2\right)\Psi_{j,n} - \Psi_{j-1,n}}_{=: \Omega_{j,n}}.
$$
\n(21)

(c) Losen Sie das Gleichungssystem [\(21\)](#page-3-0) mit dem Ansatz

<span id="page-3-1"></span>
$$
\Psi_{j+1,n+1} = a_j \Psi_{j,n+1} + b_{j,n} \tag{22}
$$

und zeigen Sie, dass

$$
a_j = 2 - 2i \frac{dx^2}{dt} - \frac{1}{a_{j-1}}, \quad b_{j,n} = \Omega_{j,n} + \frac{b_{j-1,n}}{a_{j-1}}.
$$
 (23)

(d) Losen Sie das Problem programmatisch! Schreiben Sie ein Programm, dass den Anfangszustand  $\Psi_{i,0}$  zeitentwickelt. Beachten Sie dabei die Randbedingung  $\Psi_{J,n} = 0$  und nutzen Sie [\(22\)](#page-3-1).

Ihr Programm sollte folgendes tun:

- 1. Wählen der Schrittweiten dx und dt (Beachten Sie Jdx =  $L = 1$ ).
- 2. Initialisieren des Zustands  $\Psi_{j,0}$  und Berechnen der  $\Omega_{j,0}$  für alle  $j=1\ldots J.$
- 3. Berechnen der (zeitunabhängigen)  $a_i$  (Achtung bei  $j = 1$ ).
- 4. für  $n = 0, 1, 2, \ldots$  wiederholtes Berechnen
	- i. der  $b_{j,n}$  (auch hier Achtung bei  $j=1)$  aus den  $\Omega_{j,n}$
	- ii. von  $\Psi_{j,n+1}$  vermöge der Randbedingung  $\Psi_{j,n+1}=0$  und den soeben berechneten  $a_i$  und  $b_{i,n}$
	- iii. der  $\Omega_{j,n+1}$ .

Visualisieren Sie die Aufenthaltswahrscheinlichkeit des Teilchens und demonstrieren Sie, dass das anfängliche Wellenpaket zunächst zerfällt, aber nach einer Zeit  $\mathcal{T} \approx \frac{2}{\pi}$  $\frac{2}{\pi}$  in seinen Ausgangszustand zurückkehrt (Recurrence). Falls Sie diesen Effekt nicht beobachten können, versuchen Sie dt kleiner zu wählen.

Wichtig: Sie können diesen Aufgabenteil unabhängig vom Rest der Aufgabe bearbeiten, wenn Sie die angegebenen Beziehungen unbewiesen verwenden.

Benutzen Sie eine Programmiersprache Ihrer Wahl und senden Sie

• Ihre Visualisierung,

\*\*\*

 $\star$  $\bigstar$  $\star$  $\frac{1}{2}$  $\star$  $\star$ 

- den Quellcode Ihres Programms
- eine Anleitung, wie besagter Quellcode in ein funktionierendes Programm zu ubersetzen ist (ggf. welche Version der verwendeten Programmiersprache benotigt wird, welche Bibliotheken erforderlich sind etc.)

\*\*\*

\*\*\*\*

 $\star$  $\frac{1}{2}$  $\star$  $\bigstar$ 

an [alexander.schwenke@tu-braunschweig.de.](mailto:alexander.schwenke@tu-braunschweig.de)

#### Schöne Feiertage! \*\*\* \*\*\* \*\*\*\* \*\*\*\* \*\*\*